# WNEOAD

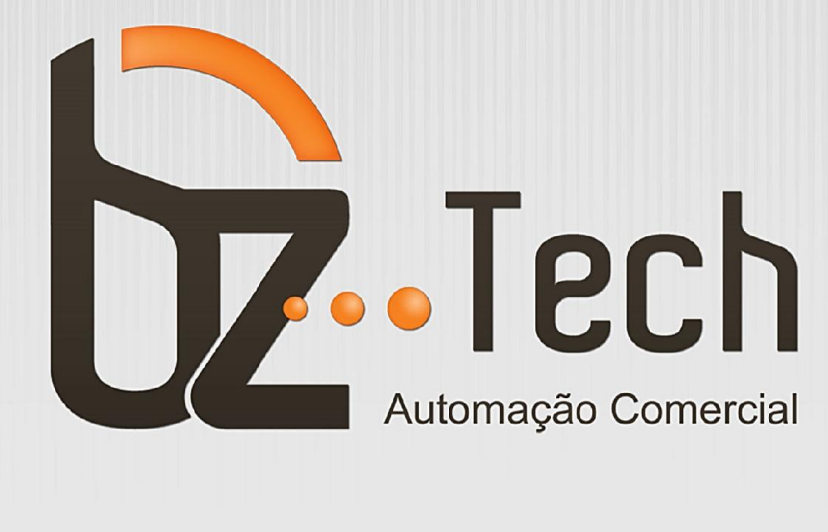

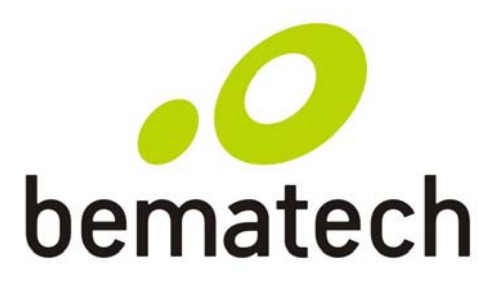

Guia de Referência **Rápida** 

**Ouick Start** Guide

Guía de Referencia Rápida

Leitor Código de **Barras** 

**Scanner** 

Lector

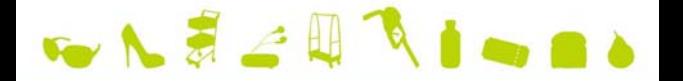

Áquila S-100 Áquila S-500

# Índice / Index / Índice

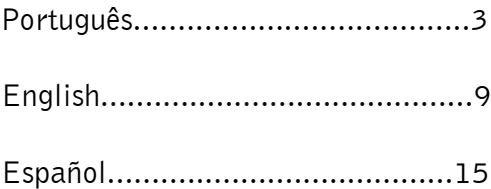

#### CERTIFICADO DE GARANTIA ATENÇÃO

Este certificado é uma vantagem adicional oferecida ao consumidor pela BEMATECH S/A. Para que as condições de garantia nele previstas tenham validade, é indispensável a apresentação da Nota Fiscal de venda ao Consumidor, e ao cumprimento de todas as recomendações expressas neste Guia de Referência Rápida, cuja leitura é recomendada.

Para informações sobre as Assistências Técnicas Autorizadas ligue gratuitamente para a nossa Central de Relacionamento com o Cliente através do telefone:

#### 0800 644 BEMA (2362)

1) Este CERTIFICADO DE GARANTIA garante o produto contra eventuais defeitos de fabricação que por ventura venham a ocorrer no prazo de 24 meses a partir da data de emissão da Nota Fiscal de venda ao Consumidor. A Nota Fiscal de venda passa a fazer parte integrante deste Certificado.

2) Constatado o eventual defeito de fabricação, o Consumidor deverá entrar em contato com um dos Postos de Serviços Autorizados de Assistência Técnica. O exame e reparo do produto, dentro do prazo de garantia, só poderá ser efetuado por estes Postos. Todos os contatos com os Postos de Serviços Autorizados, bem como o encaminhamento para reparos e a retirada do produto destes Postos devem ser feitos exclusivamente pelo Consumidor, não estando nenhum revendedor autorizado a executar estas ações em seu lugar. Todos os eventuais danos ou demoras resultantes da não observância destas recomendações fogem à responsabilidade da BEMATECH.

3) Dentro do prazo de garantia, a troca de partes, peças e componentes eventualmente defeituosos será gratuita, assim como a mão-de-obra aplicada. Esta garantia não cobre, no entanto, atendimento domiciliar. Caso o Consumidor deseje ser atendido em sua residência/empresa, deverá entrar em contato com um dos Postos de Serviços Autorizados de Assistência Técnica e consultá-lo sobre a taxa de visita. A cobrança ou não desta taxa fica a critério de cada Posto.

4) Caso não haja Posto de Serviços Autorizados de Assistência Técnica em sua localidade, o Consumidor será responsável pelas despesas e pela segurança do transporte de ida e volta do produto a um Posto situado em outra localidade.

5) Por tratar-se de garantia complementar à legal, fica convencionado que a mesma perderá totalmente sua validade se ocorrer uma das hipóteses expressas a seguir:

 a) Se o defeito for ocasionado pelo mau uso do produto pelo consumidor ou terceiros estranhos à BEMATECH.

 b) Se o produto for examinado, alterado, ajustado ou consertado por pessoa não autorizada pela BEMATECH.

 c) Se ocorrer ligação deste produto em instalações elétricas inadequadas, diferentes das recomendadas no Manual do Usuário.

 d) Se o dano tiver sido causado por acidentes (queda), fogo, raios, inundações, desabamentos, produtos químicos, terremotos, explosões.

 e) Se o número de série, que identifica o produto, estiver adulterado ou rasurado.

f) Se a Nota Fiscal de compra apresentar rasuras ou modificações.

6) Excluem-se da garantia os itens consumíveis, tais como: fita de impressão e bobina de papel (se existirem).

7) Estão excluídos desta GARANTIA os eventuais defeitos decorrentes da negligência do Consumidor no cumprimento das instruções contidas neste Guia de Referência Rápida e também os defeitos decorrentes do uso do produto fora das aplicações regulares para as quais foi projetado.

Modelo: Número da Nota Fiscal:

Número de Série: Data da Compra:

 $\frac{1}{2}$ 

Guia Rápido do Leitor Código de Barras S-100 e Leitor Código de Barras Áquila S-500 Código: 501004700 - Revisão 1.0

Fevereiro de 2010 (Primeira edição)

Copyright© por Bematech S.A. Curitiba, Brasil. Todos os direitos reservados.

 Nenhuma parte deste documento pode ser copiada, reproduzida, adaptada ou traduzida sem o prévio consentimento por escrito da Bematech S.A., exceto quando permitido sob as leis de direito autoral.

As informações contidas neste guia têm caráter puramente informativo, estão sujeitas a alterações sem aviso prévio e não devem ser interpretadas como um compromisso por parte da Bematech S.A. No entanto, sempre que houver modificações, a Bematech S.A. fará o possível para disponibilizar informações atualizadas para os produtos descritos nesta publicação. A edição mais recente do manual do produto pode ser obtida através do site da Bematech na Internet:

#### bematech.com

Sem prejuízo de outras ressalvas contidas no corpo deste guia, o usuário ou terceiros assumirão todas as conseqüências e responsabilidades em casos de: (a) uso intencional para qualquer aplicação indevida, não direcionada ou não autorizada, inclusive para propósitos particulares; (b) modificações, reparos ou alterações não autorizadas do produto; (c) uso do produto em desacordo com as instruções de operação e manutenção fornecidas pela Bematech S.A.; (d) uso do produto como componente em sistemas ou aplicações nas quais a falha deste produto possa criar uma situação de risco pessoal ou material. Nas hipóteses acima a Bematech S.A. e seus administradores, prepostos, empregados, subsidiárias, afiliadas e distribuidores, não responderão, a qualquer título, por qualquer reclamação, custos, perdas, danos, despesas e qualquer outro prejuízo direto ou indireto, sejam de que natureza forem, bem como por reclamações fundadas em alegação de negligência da Bematech S.A. em relação ao projeto e fabricação do produto.

A Bematech S.A. não se responsabiliza por danos ou problemas decorrentes do uso de acessórios ou suprimentos que não aqueles designados como produtos originais Bematech ou produtos aprovados pela Bematech S.A.

Qualquer nome de produto e seus logotipos mencionados nesta publicação podem ser marcas comerciais de suas respectivas empresas e aqui reconhecidos.

As garantias do produto são apenas aquelas expressamente mencionadas neste guia. A Bematech S.A. não outorga e tampouco será responsável por quaisquer garantias tácitas, incluindo, porém sem limitação, garantias de que o produto serve para um propósito especial. Adicionalmente, a Bematech S.A. não será responsável por quaisquer danos ou prejuízos especiais ou incidentais, ou ainda por prejuízos efetivos ou lucros cessantes em decorrência do uso do produto pelo adquirente, usuário ou por terceiros.

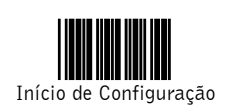

Toda programação deve iniciar com a leitura do código "Início de Configuração", e com a leitura do código "Fim de Configuração" para salvar qualquer alteração.

#### **Seleção de Interface**

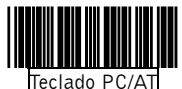

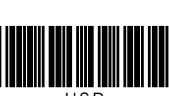

USB

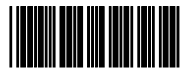

Wand Emulation

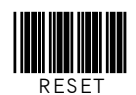

A leitura do código "RESET" retorna todos os valores para o padrão de fábrica.

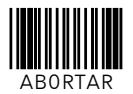

A leitura do código "ABORTAR" descarta todas as configurações realizadas antes da leitura do código "Fim de Configuração".

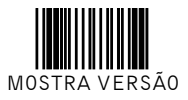

A leitura do código "MOSTRA VERSÃO" irá mostrar a versão do firmware instalada no leitor.

#### **Aviso sobre Cabo para Interface USB**

Alguns leitores possuem o controlador USB embutido, e somente o cabo USB correto irá funcionar. Somente utilize o cabo USB correto com o produto que foi adquirido.

Os valores padrão de fábrica estão destacados  $em$ retângulo.

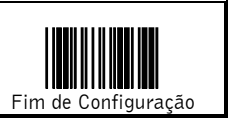

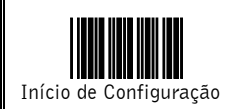

Toda programação deve iniciar com a leitura do código "Início de Configuração", e com a leitura do código "Fim de Configuração" para salvar qualquer alteração.

# **Modo Teclado**

**Finalizador de Mensagem**

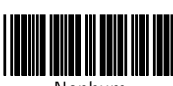

Nenhum

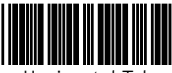

Horizontal Tab

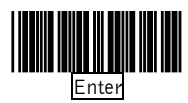

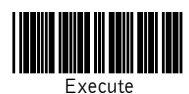

**Seleção de Tipo de Teclado**

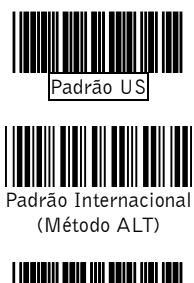

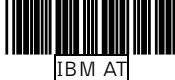

**Maiúsculas**

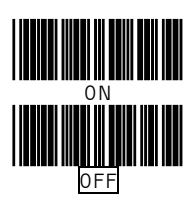

### **Modo USB**

O Modo USB é, efetivamente, um emulador de teclado que funciona com hosts e sistemas operacionais compatíveis USB e com Portas USB. Sistemas Operacionais compatíveis USB são Windows 98, Windows NT 5.0, Mac OS 8 e posteriores. Não é necessário software adicional desde que os drivers USB próprios do sistema Operacional estejam instalados.

**Seleção de Tipo de Teclado**

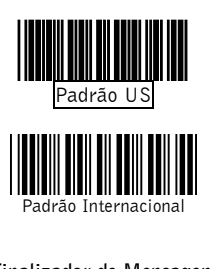

**Finalizador de Mensagem**

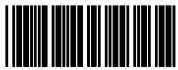

Nenhum

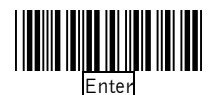

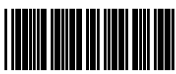

Horizontal Tab

# **Seleção de Modo de Leitura**

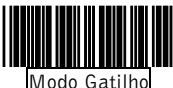

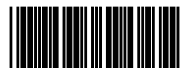

Modo Leitura Automática

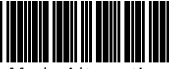

Modo Alternativo

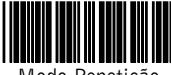

Modo Repetição

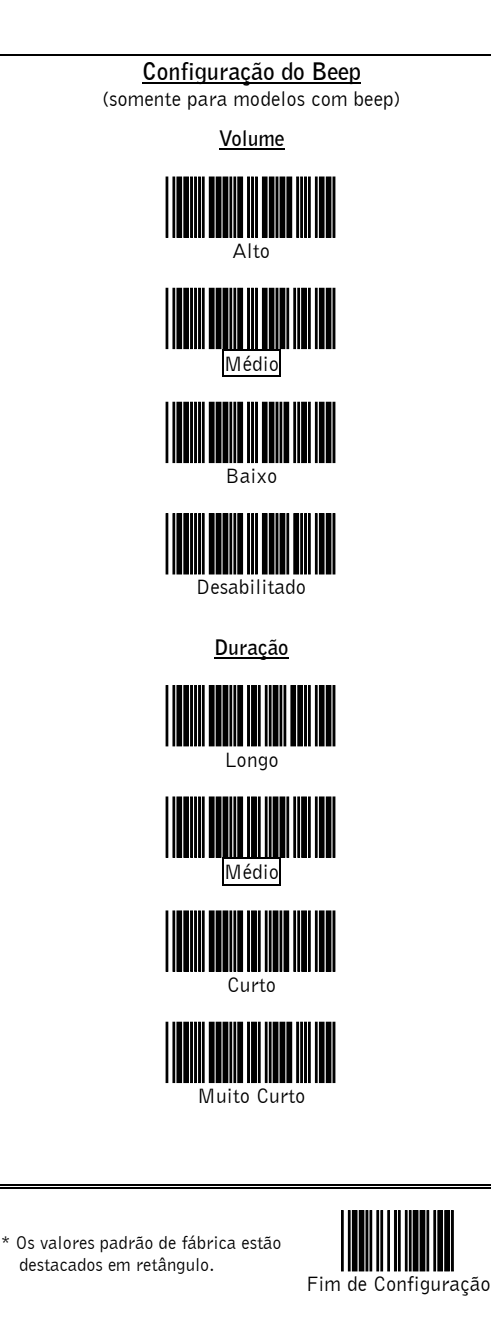

Quickstart Guide of Barcode Reader Aquila S-100 and Barcode Reader Aquila S-500 Código: 501004700 - Revision 1.0

February 2010 (First Edition)

Copyright© by Bematech S.A. Curitiba-PR, Brazil. All rights reserved.

No part of this publication may be copied, reproduced, adapted or translated without the prior written permission of Bematech S.A., except when allowed by patent rights.

Information in this publication is purely informative, subjected to change without notice and no liability is assumed with respect to its use. However, as product improvements become available, Bematech S.A. will make every effort to provide updated information for the products described in this publication. The latest version of this manual can be obtained through Bematech website:

#### www.bematech.com

Notwithstanding the other exceptions contained in this Manual, the consequences and responsibility are assumed by the Purchaser of this product or third parties as a result of: (a) intentional use for any improper, unintended or unauthorized applications of this product, including any particular purpose; (b) unauthorized modifications, repairs, or alterations to this product; (c) use of the product without complying with Bematech S.A. Corporation's operating and maintenance instructions; (d) use of the product as component in systems or other applications in which the failure of this could create a situation where personal injury or material damages may occur. In the events described above, Bematech S.A. and its officers, administrators, employees, subsidiaries, affiliates and dealers shall not be held responsible or respond by any claim, costs, damages, losses, expenses and any other direct or indirect injury, as well as claims which alleges that Bematech S.A. was negligent regarding the design or manufacture of the product.

Bematech S.A. shall not be liable against any damages or problems arising from the use of any options or any consumable products other than those designated as original Bematech products or approved products by Bematech S.A.

Any product names or its logotypes mentioned in this publication may be trademarks of its respective owners and shall be here recognized.

Product warranties are only the ones expressly mentioned in the User's Manual. Bematech S.A. disclaims any and all implied warranties for the product, including but not limited to implied warranties of merchantability or fitness for a particular purpose. In addition, Bematech S.A. shall not be responsible or liable for any special, incidental or consequential damages or lost profits or savings arising from the use of the product by the Purchaser, the User or third parties.

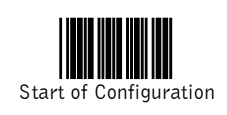

All program setup must start with reading the "Start of Configuration" label, and read the "End of Configuration" label to save any changes.

#### **Interface Selection**

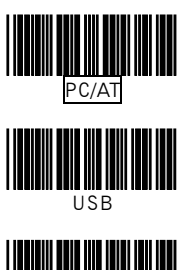

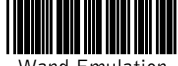

Wand Emulation

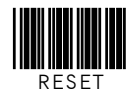

The reading of the "RESET" label turns allthe parameters back to default values.

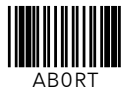

The reading of the "ABORT" label discards all the parameters read prior to the "End of configuration".

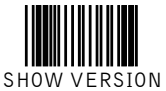

The reading of the "SHOW VERSION" label will show the firmware version.

#### **USB Interface Cable Notice**

Some handheld CCD/Laser scanner contains build-in USB controller (USB on Board), and this update would only work with new USB cable (P/N: 171-10U301-200). Please find the "U" marking on the devices or refer to the latest Buyer's Guide for more information.

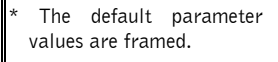

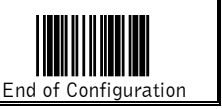

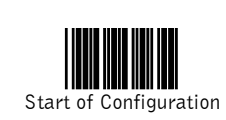

All program setup must start with reading the "Start of Configuration" label, and read the "End of Configuration" label to save any changes.

### **Keyboard Wedge Mode**

**Message Terminator**

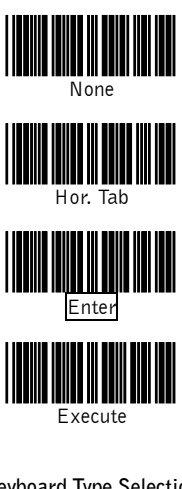

**Keyboard Type Selection**

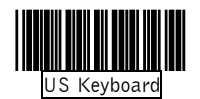

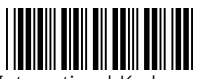

International Keyboard (ALT Method)

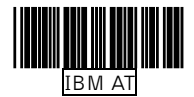

**Capital Lock**

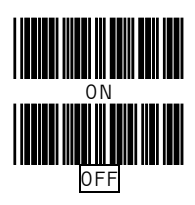

### **USB Mode**

The USB mode is effectively a keyboard emulator works with hosts that are USB-compatible operating systems and have USB ports. USB compatible operating systems are Windows 98, Windows NT 5.0 and Mac OS 8 and later. No additional software is needed since the USBdriver support is built into this operating system.

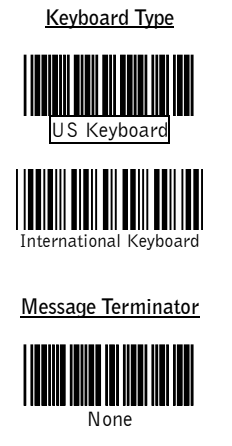

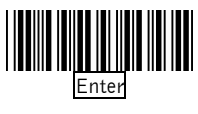

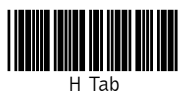

# **Scanning Mode Selection**

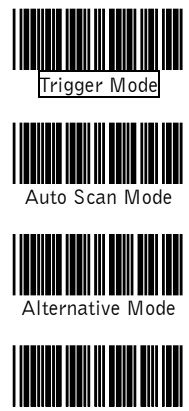

Repeat Mode

# **Good Read Beeper Selection**

(For selective models only)

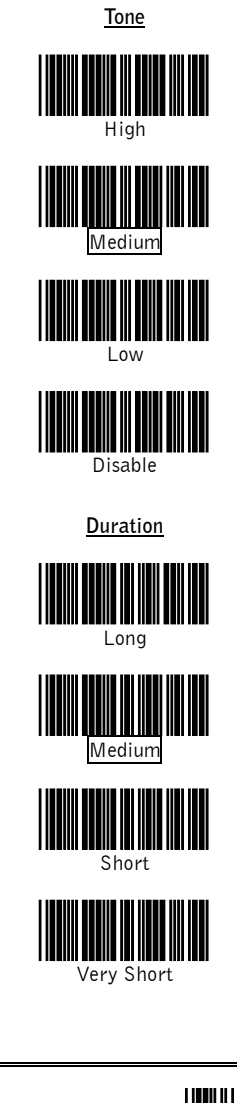

\* The default parameter values are framed.

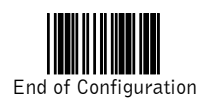

#### CERTIFICADO DE GARANTÍA **ATFNCIÓN**

Este certificado es una ventaja adicional ofrecida al consumidor por BEMATECH S/A. Para que las condiciones de garantía en él previstas tengan validad, es indispensable la presentación de la Nota Fiscal de venta al Cliente, y al cumplimiento de todas las recomendaciones expresas en el Manual del Usuario, cuya lectura se recomienda.

1) Este CERTIFICADO DE GARANTÍA garantiza el producto contra eventuales defectos de fabricación que por ventura ocurran en el plazo de 24 meses a partir de la fecha de emisión de la Nota Fiscal de venta al Cliente. La Nota Fiscal de venta pasa a hacer parte integrante de este Certificado.

2) Constatado el eventual defecto de fabricación, el Cliente deberá entrar en contacto con uno de los Puestos de Servicios Autorizados de Asistencia Técnica. El examen y reparación del producto, dentro del plazo de garantía, sólo podrá ser efectuado por estos Puestos. Todos los contactos con los Puestos de Servicios Autorizados, así como el encaminamiento para reparaciones y la retirada del producto de estos Puestos deben ser realizados exclusivamente por el Cliente, y ningún revendedor está autorizado a ejecutar estas acciones en su lugar. Todos los eventuales daños o demoras resultantes de la no obediencia de estas recomendaciones huyen a la responsabilidad de BEMATECH.

3) Dentro del plazo de garantía, el intercambio de partes, piezas y componentes eventualmente defectuosos será gratuita, de la misma manera que la mano de obra aplicada. Esta garantía no cubre, entretanto, atención domiciliaria. Para aquel Cliente que desee ser atendido en su residencia/ empresa, deberá entrar en contacto con uno de los Puestos de Servicios Autorizados de Asistencia Técnica y consultar sobre la tasa de visita. El cobro o no de esta tasa queda librado al criterio de cada Puesto.

4) De no haber Puesto de Servicios Autorizados de Asistencia Técnica en su localidad, el Cliente será responsable por los gastos y por la seguridad del transporte de ida y vuelta del producto a un Puesto situado en otra localidad.

5) Por tratarse de garantía complementaria a la legal, queda estipulado que esta perderá totalmente su validad ante el caso de que ocurra una de las hipótesis expresadas a continuación:

 a) Si el defecto fue ocasionado por el mal uso del producto por el consumidor o por terceros extraños a BEMATECH.

 b) Si el producto fue examinado, alterado, ajustado o arreglado por persona no autorizada por BEMATECH.

 c) Si este producto fue conectado a instalaciones eléctricas inadecuadas, diferentes de las recomendadas en el Manual del Usuario.

 d) Si el daño fue causado por accidentes (caída), fuego, rayos, inundaciones, desmoronamientos, productos químicos, terremotos, explosiones.

 e) Si el número serial, que identifica el producto fue adulterado o rasurado.

 f) Si la Nota Fiscal de compra presenta tachaduras o modificaciones.

6) Quedan excluidos de la garantía los elementos de reposición, como: cinta de impresión y bobina de papel (en el caso de que existan).

7) Están excluidos de esta GARANTÍA los eventuales defectos resultantes de la negligencia del Cliente en el cumplimiento de las instrucciones contenidas en el Manual del Usuario y también los defectos resultantes del uso del producto fuera de las aplicaciones regulares para las cuales fue proyectado. Estas aplicaciones están contenidas en el Manual del Usuario.

Modelo: Número de la N.F.:

Número Serial: Fecha de la Compra:

 $\frac{1}{2}$ 

Guia Rápido de lo Lector Áquila S-100 y Lector Áquila S-500 Código: 501004700 - Revisión 1.0

Febrero de 2010 (Primera edición)

Copyright© para Bematech S.A., Curitiba-PR, Brasil. Todos los derechos reservados.

Ninguna parte de esta publicación puede ser copiada, reproducida, adaptada o traducida sin la previa autorización escrita de Bematech S.A., excepto cuando permitido por derechos de patente.

Los datos de esta publicación son puramente informativos, sujetos a cambios sin previo aviso y no se asume responsabilidad con respecto al uso de estos. Sin embargo, a medida que estén disponibles mejorías en el producto, Bematech S.A. dedicará todos sus esfuerzos para suministrar informaciones actualizadas de los productos descriptos en esta publicación. La versión más reciente de este Manual puede ser obtenida a través del sitio de Internet de Bematech:

#### bematech.com

No obstante las otras excepciones contenidas en este Manual, las consecuencias y la responsabilidades son asumidas por el Comprador de este producto o terceras personas como resultado de: (a) uso intencional para cualquier aplicación impropia, no intencional o no autorizada de este producto, incluyendo cualquier propósito específico; (b) modificaciones no autorizadas, reparaciones o alteraciones de este producto; (c) uso del producto sin cumplir las instrucciones operacionales y de mantenimiento de la empresa Bematech S.A.; (d) uso del producto como componente en sistemas u otras aplicaciones en las cuales la falla de éste podría crear una situación donde podrían ocurrir heridas personales o daños materiales. En los eventos mencionados anteriormente, Bematech S.A. y sus representantes legales, administradores, empleados, subsidiarias, afiliadas y distribuidores no serán considerados responsables o responderán por cualquier reclamo, costos, daños, pérdidas, gastos y cualquier otro perjuicio directo o indirecto, así como también por reclamaciones en las cuales se alegue que Bematech S.A. fue negligente con respecto al diseño o a la manufactura del producto.

Bematech S.A. no será responsable por cualquier daño o problema resultante del uso de cualquier opción o cualquier producto consumible fuera de aquellos designados como productos originales Bematech o productos aprobados por Bematech S.A.

Las garantías del producto son solamente aquellas mencionadas expresamente en el Manual del Usuario. Bematech S.A. rechaza cualquier y todas las garantías implícitas del producto, incluyendo, pero no limitándose, a garantías implícitas de comercialización o adaptación para una finalidad específica. Adicionalmente, Bematech S.A. no será responsable o pasible por cualquier daño, lucro o ahorros perdidos, sean especiales, accidentales o consecuentes, resultantes del uso del producto por el Comprador, el Usuário o terceras personas.

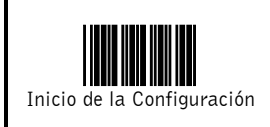

Toda la configuración debe comenzar con la lectura de la etiqueta "Inicio de la Configuración", y leer el "Fin de la Configuración de" para guardar los cambios.

#### **Selección de la Interface**

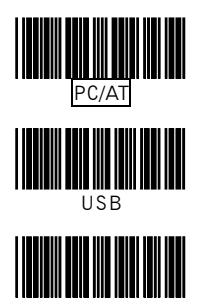

Emulación Wand

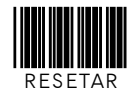

La lectura de la etiqueta RESETAR vuelve todos los parámetros para los valores de fabrica predeterminados.

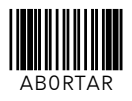

La lectura de la etiqueta ABORTAR descarta lalectura de todos losparámetros que anteceden el Fin de la Configuración.

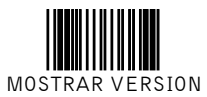

La lectura de la etiqueta MOSTRAR VERSIÓN será visualizada en la versión del microprograma.

#### **Aviso sobre Cable de Interface USB**

Algunos scanner contiene controlador integrado USB (USB on board), y este modelo funciona solamente con el cable USB nuevo (P / N: 171-10U301-200). Si no encuentra la "U" marcado en los dispositivos

\* Los valores predeterminados de fábrica se enmarcan.

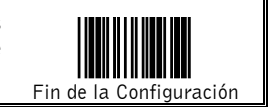

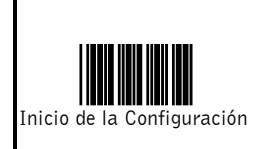

Toda la configuración debe comenzar con la lectura de la etiqueta "Inicio de la Configuración", y leer el "Fin de la Configuración de" para guardar los cambios.

#### **Modo Teclado**

**Terminador de Mensaje**

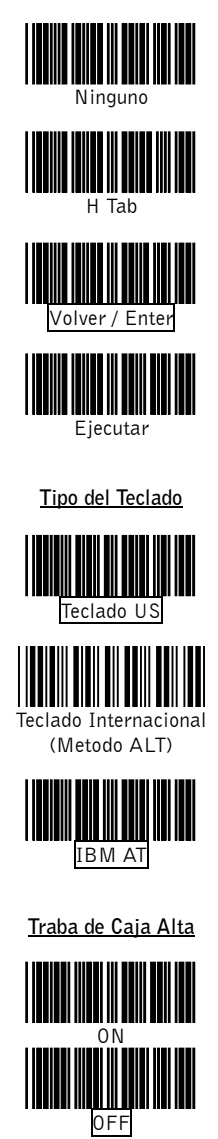

#### **Modo USB**

El modo USB es efectivamente un emulador de teclado que funciona con hosts del sistema operacional compatible con el USB y con puertas de USB. Los sistemas operacionales compatibles con el USB son Windows 98, Windows NT 5.0 y versiones más actuales. No será necesario usar cualquier programa adicional, pues el soporte del driver do USB fue construido dentro de este sistema operacional.

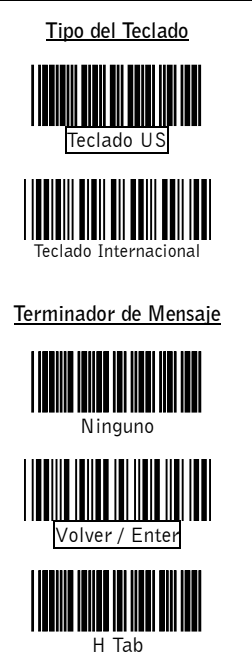

# **Selección del Modo de Lectura**

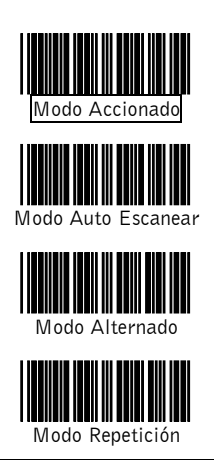

#### **Selección de Mensaje Sonora de Buena Lectura**

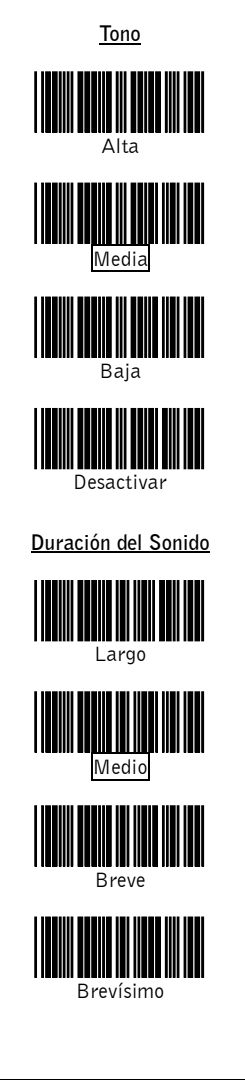

\* Los valores predeterminados de fábrica se enmarcan.

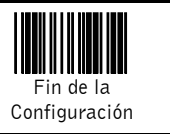

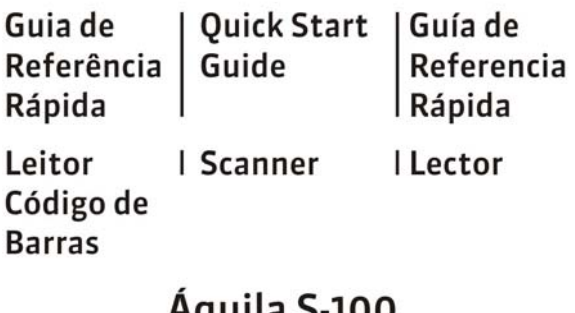

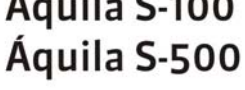

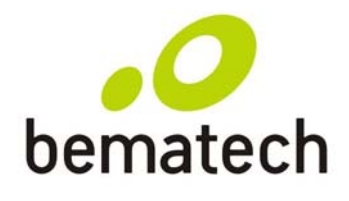

# bematech.com